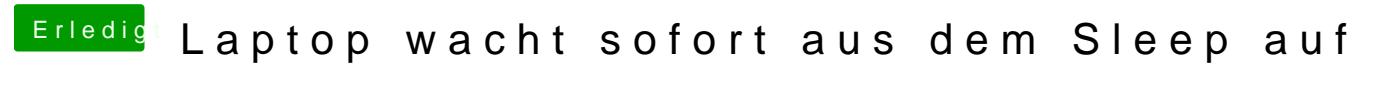

Beitrag von m4cd4ni3l vom 23. Dezember 2011, 16:20

Wo kommt der String hin? in org.chameleon.Boot.plist?